# **ÍNTEGRÍGY**

## **ORACLE E-BUSINESS SUITE 11i/R12 SECURITY QUICK REFERENCE**

VERSION 5.2 – APRIL 2018

## **1. DEFAULT ORACLE EBS USERS**

Default passwords for all standard, seeded Oracle EBS application user accounts should be changed and all unused accounts should be disabled by end-dating.

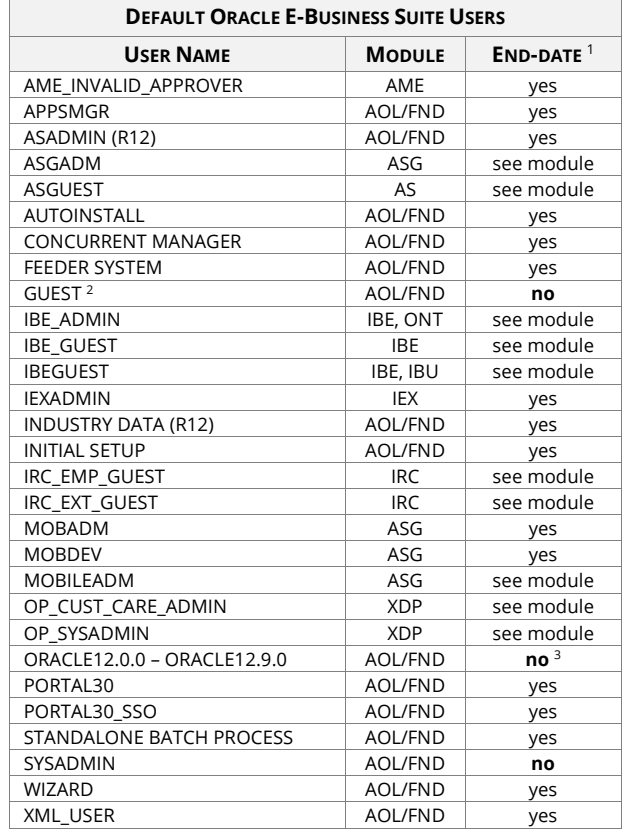

- $1$  If the module is not being used, the account should be end-dated. Otherwise, see the module documentation for more information.
- <sup>2</sup> Change the GUEST password using the AutoConfig variable "s\_guest\_pass" and run AutoConfig. See MOS Note ID 443353.1.
- <sup>3</sup> Should not be end-dated, but check that FND\_USER table ENCRYPTED\_USER\_PASSWORD = "INTERNAL USER-NOLOGIN".

#### **2. DEFAULT ORACLE DATABASE ACCOUNTS**

All database passwords should be changed including both default Oracle Database accounts as well as all Oracle EBS schema database accounts. Use FNDCPASS (11.5/12.0) or AFPASSWD (12.1/12.2) to change the passwords in both the application and database. Other standard Oracle, third-party, and custom database accounts may exist and default passwords should be changed.

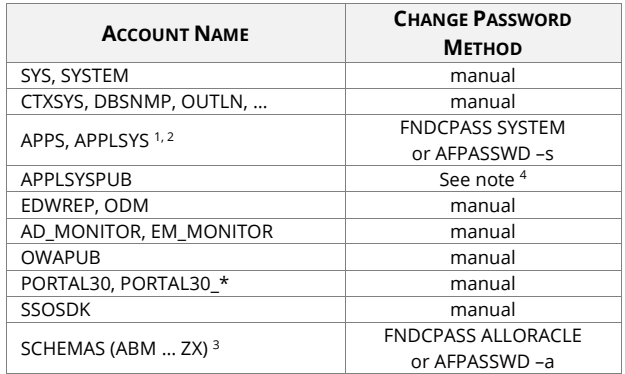

<sup>1</sup> APPS and APPLSYS passwords must be identical.

<sup>2</sup> After changing the APPS password, AutoConfig must be run.

- <sup>3</sup> Change all schema passwords (over 250 schemas) use "FNDCPASS ALLORACLE" or "AFPASSWD –a" to change all.
- <sup>4</sup> Changing the APPLSYSPUB password is recommended for R12. Refer to MOS Note ID 11i/189367.1 or R12/403537.1 for instructions. APPLSYSPUB password must always be uppercase even if the database has case-sensitive passwords enabled.

### **3. FND CHANGE PASSWORD UTILITY**

#### **Change APPS/APPLSYS Passwords**

FNDCPASS apps/apps 0 Y system/manager \ SYSTEM APPLSYS <new password>

Note: AutoConfig must be run and application tier restarted.

#### **Change Oracle EBS Schema Password (e.g., GL, FA, AR, etc.)**

FNDCPASS apps/apps 0 Y system/manager \ ORACLE <schemaname> <new password>

#### **Change All Oracle EBS Schema Passwords (e.g., GL, AR)**

FNDCPASS apps/apps 0 Y system/manager \ ALLORACLE <new password>

#### **Lock All Oracle EBS Schema Accounts (12.1 – 12.2)**

AFPASSWD apps/apps@<twotask> -L TRUE

## **4. SYSTEM PROFILE OPTIONS – SECURITY RELATED**

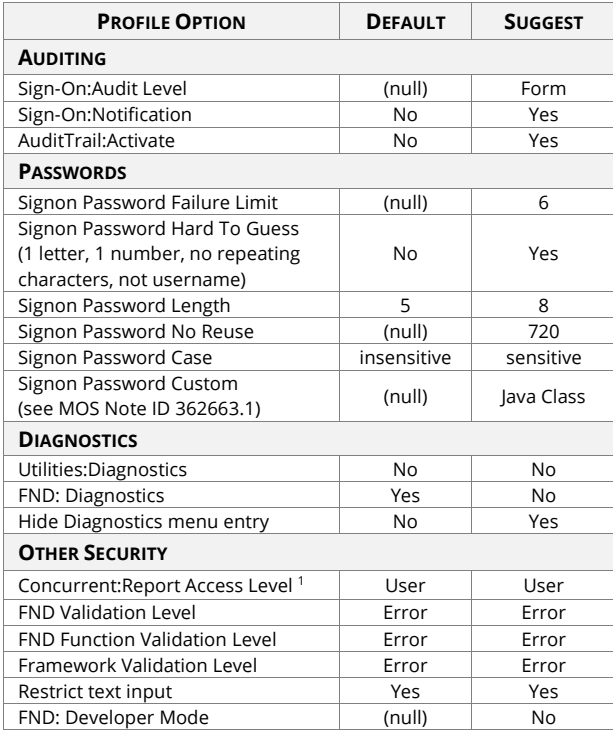

<sup>1</sup> Not used in R12. See MOS Note IDs 736547.1, 804296.1, 976613.1, and 736547.1 for more information.

## **5. AUTOCONFIG VARIABLES – SECURITY RELATED**

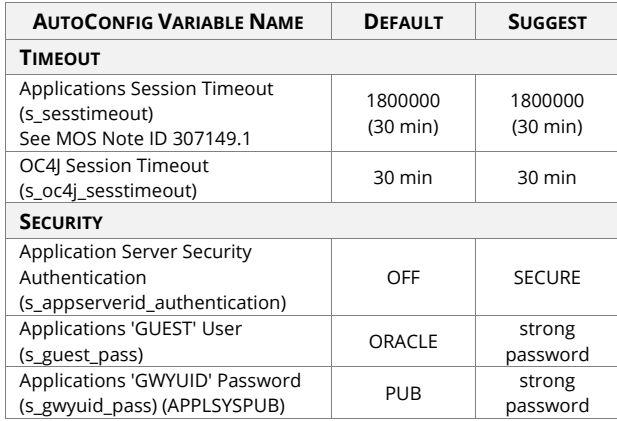

#### **6. APPLSYSPUB PERMISSIONS**

The APPLSYSPUB account should have only these grants, which are set in <FND\_TOP>/admin/sql/afpub.sql -

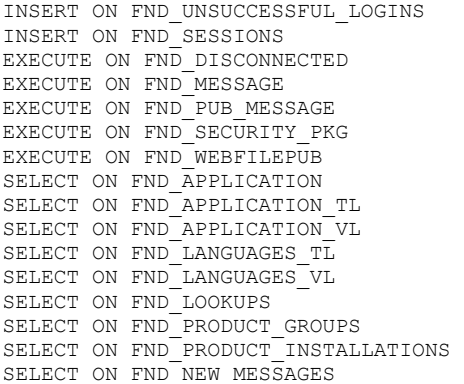

#### To check permissions –

```
SELECT * FROM sys.dba tab privs
where grantee = 'APPLSYSPUB'
```
Verify EXECUTE on FND SIGNON and SELECT ON FND USER VIEW are not granted to APPLSYSPUB.

## **7. APPLICATIONS AUDITING (WHO COLUMNS)**

Most Oracle EBS tables have information on the creation and last update of a row in the following columns –

- CREATION\_DATE
- $\bullet$  CREATED BY  $\rightarrow$  FND USERS table
- **•** LAST UPDATE LOGIN  $\rightarrow$  FND LOGINS tables
- LAST\_UPDATE\_DATE
- **·** LAST UPDATED BY  $\rightarrow$  FND USERS table

### **8. END-USER APPLICATION ACCESS AUDITING**

Enable simple logging of user, responsibility, and forms accesses by setting system profile option "**Sign-On: Audit Level"** to "FORM" at the site level.

#### **END-USER AUDIT TABLES**

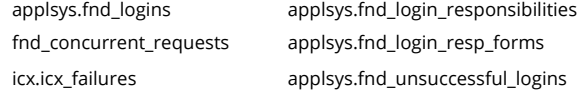

#### **END-USER AUDIT REPORTS**

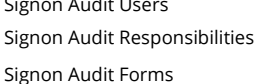

Signon Audit Concurrent Requests Signon Audit Unsuccessful Logins

## **9. DEFAULT ORACLE E-BUSINESS SUITE PORTS**

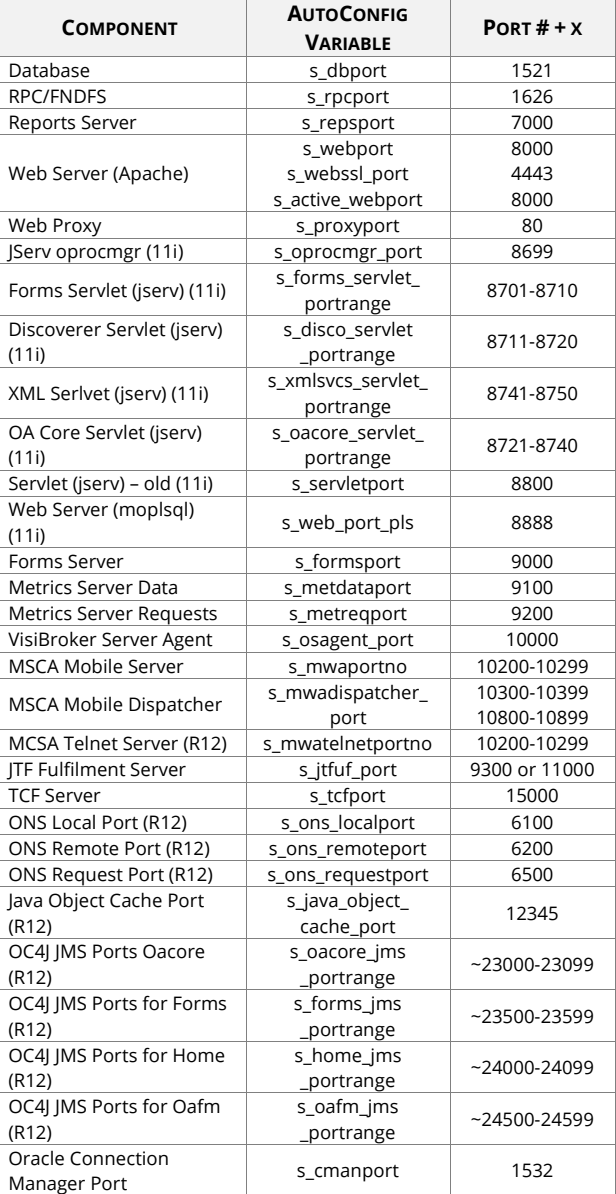

Port numbers may be modified during installation or may be automatically incremented by  $x$  during installation where  $x$  is a number 1 to 100 (typical less than 10). Port number ranges are often a grouping of 3, 4, 5, or 6 contiguous ports in the specified range.

#### **10. RECOMMENDED FILE PERMISSIONS**

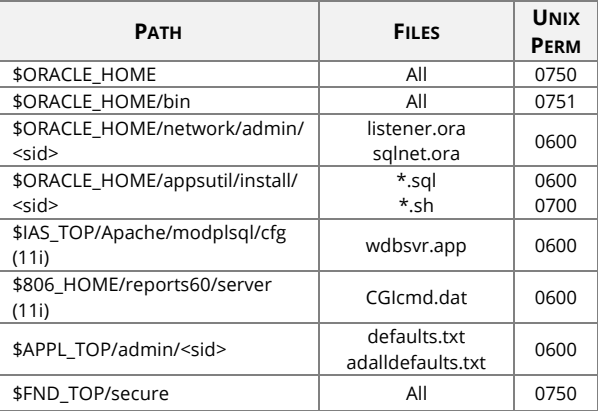

## **11. MY ORACLE SUPPORT (MOS) SECURITY NOTES**

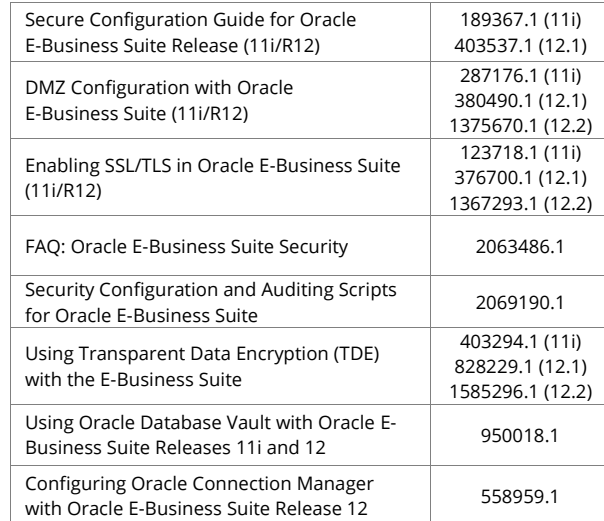

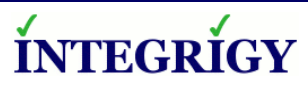

http://www.integrigy.com Version 5.2 – April 2018 Oracle E-Business Suite 11.5.10 – 12.0.6 – 12.1.3 – 12.2

Copyright © 2018 Integrigy Corporation. Information in this document is subject to change without notice and does not represent a commitment on the part of Integrigy Corporation. Integrigy does not guarantee or warrant the accuracy or completeness of the information in this document. AppSentry, and AppDefend are trademarks of Integrigy Corporation. Oracle is a registered trademark of Oracle Corporation and/or its affiliates.